# **Canvas | New Quizzes Feature Comparison**

*Last Updated 2023-09-18*

The following tables show the current functionality available in New Quizzes compared to the functionality in Classic Quizzes.

Additional functionality will continue to be added both while and beyond the New Quizzes Transition per the [Classic Quiz Sunsetting Timeline.](https://community.canvaslms.com/t5/The-Product-Blog/Classic-Quiz-Sunset-Timeline-Subscribe/ba-p/470973)

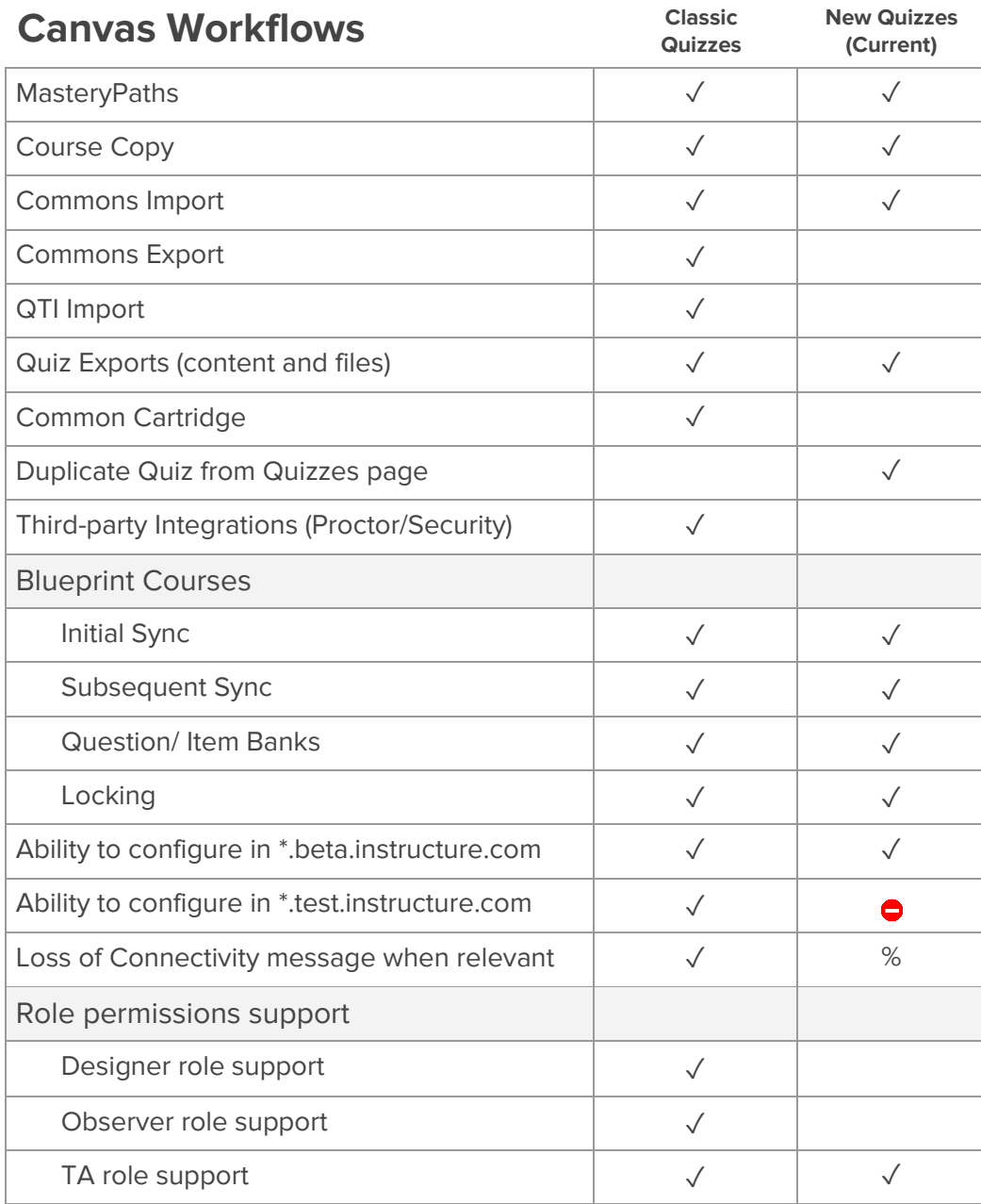

© Instructure 2021 | community.canvaslms.com 1

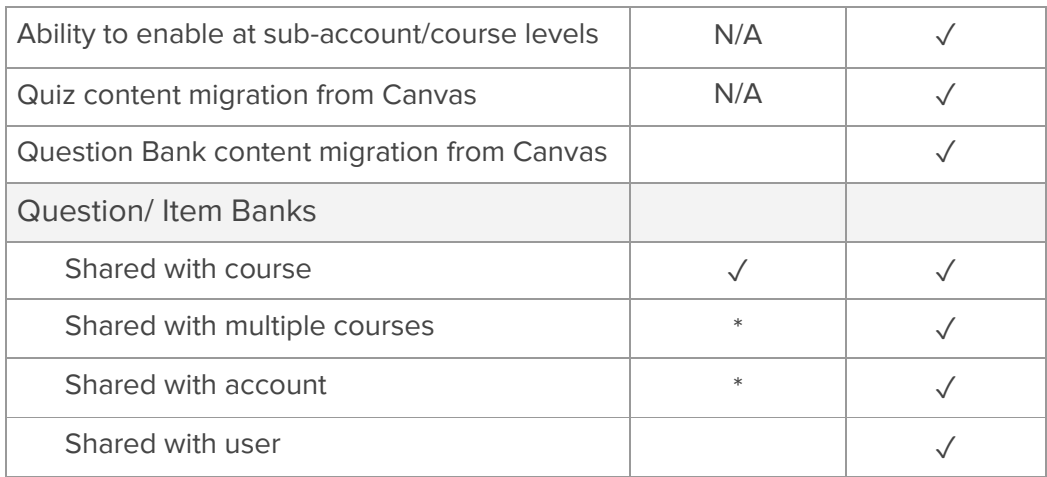

% - Partial solution

- \*.test.instructure.com environment will not be supported on new features.

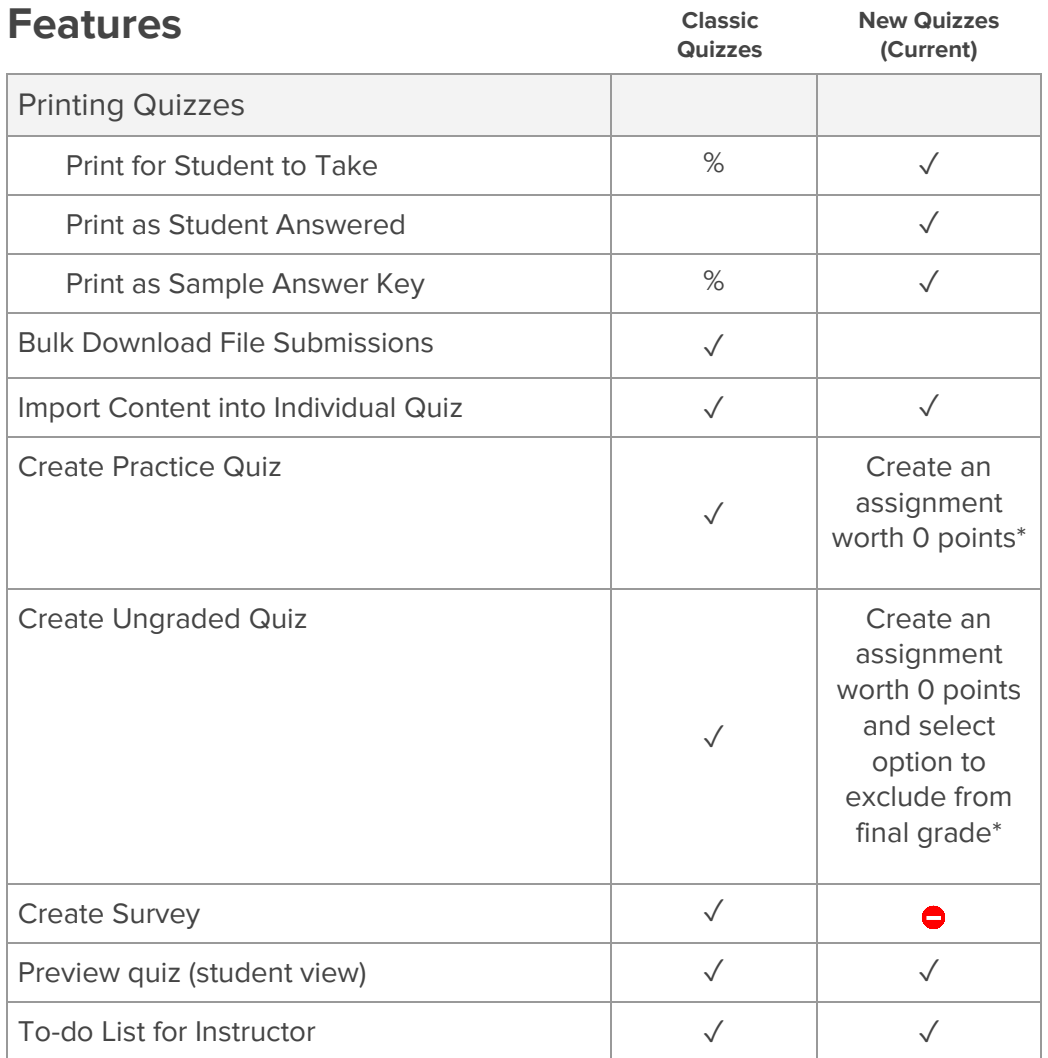

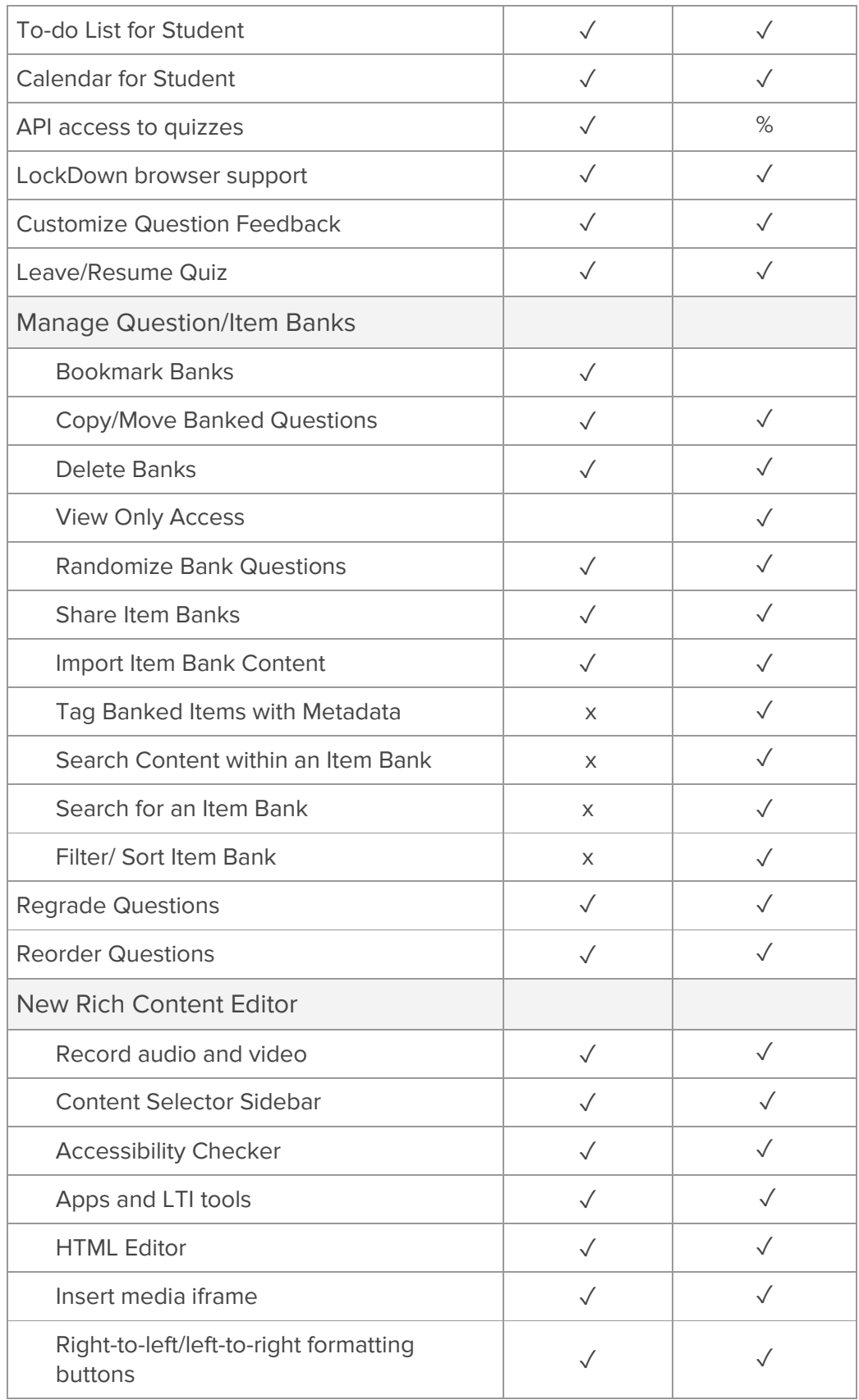

% API now available for accessing and building quizzes and quiz items.

\* Currently not supported; workaround option

Third-party tools can be connected to Canvas if an institution needs true survey capability. Canvas will meet many needs similar to surveys with future tooling.

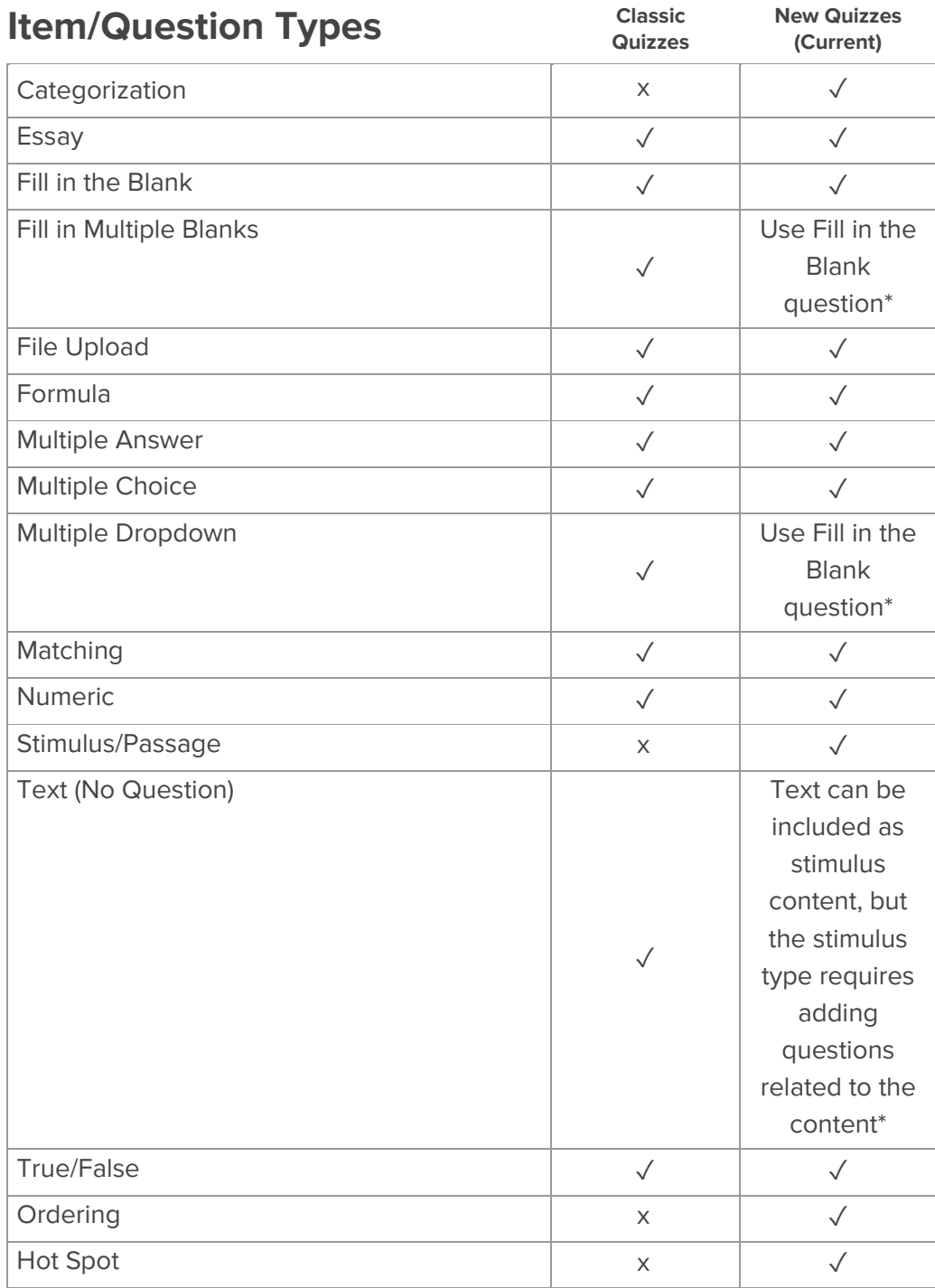

\* Currently not supported; workaround option

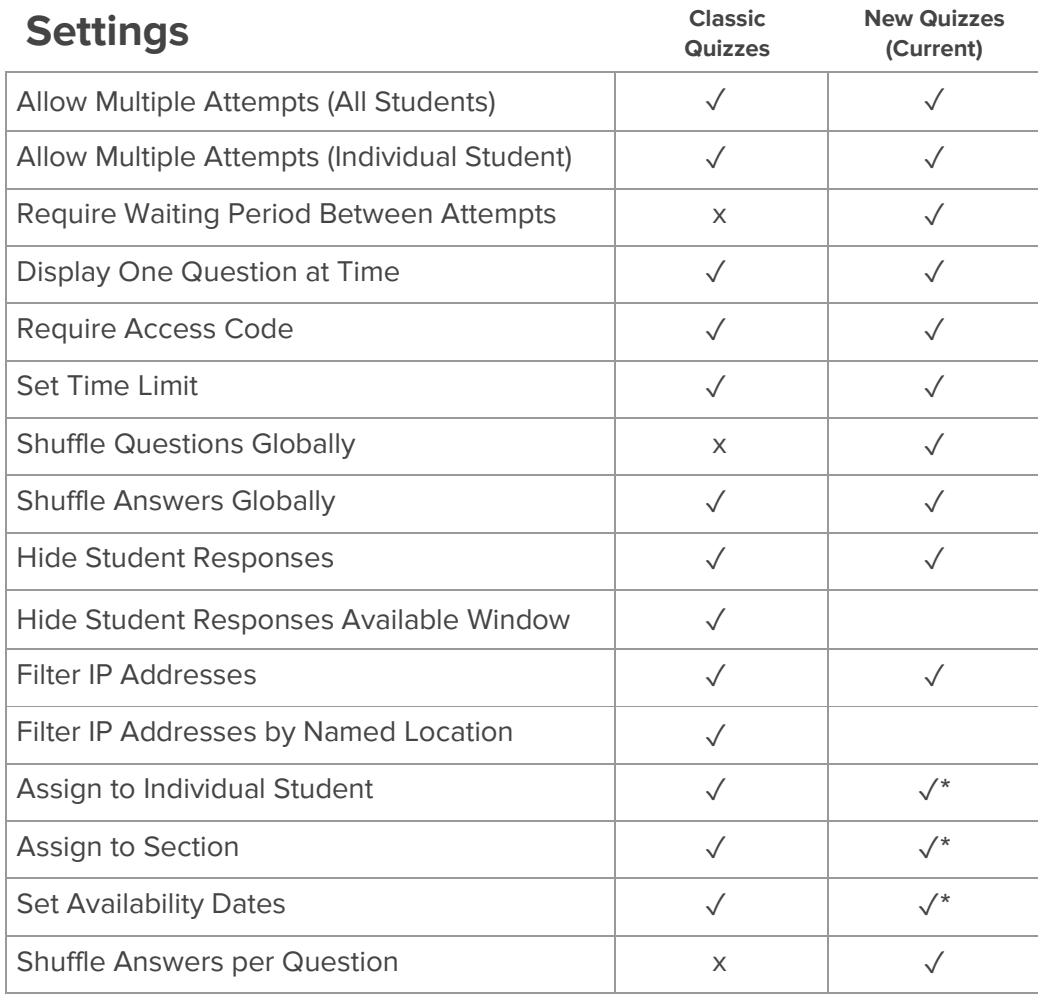

\* Customize by editing the assignment in Canvas

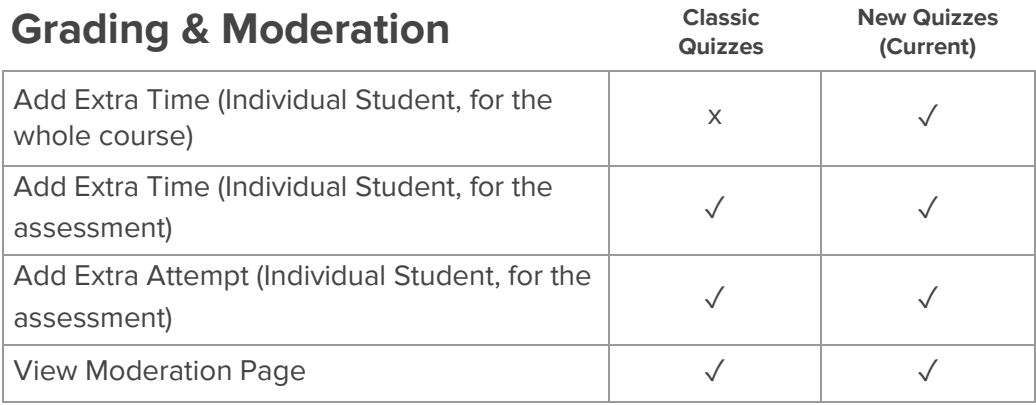

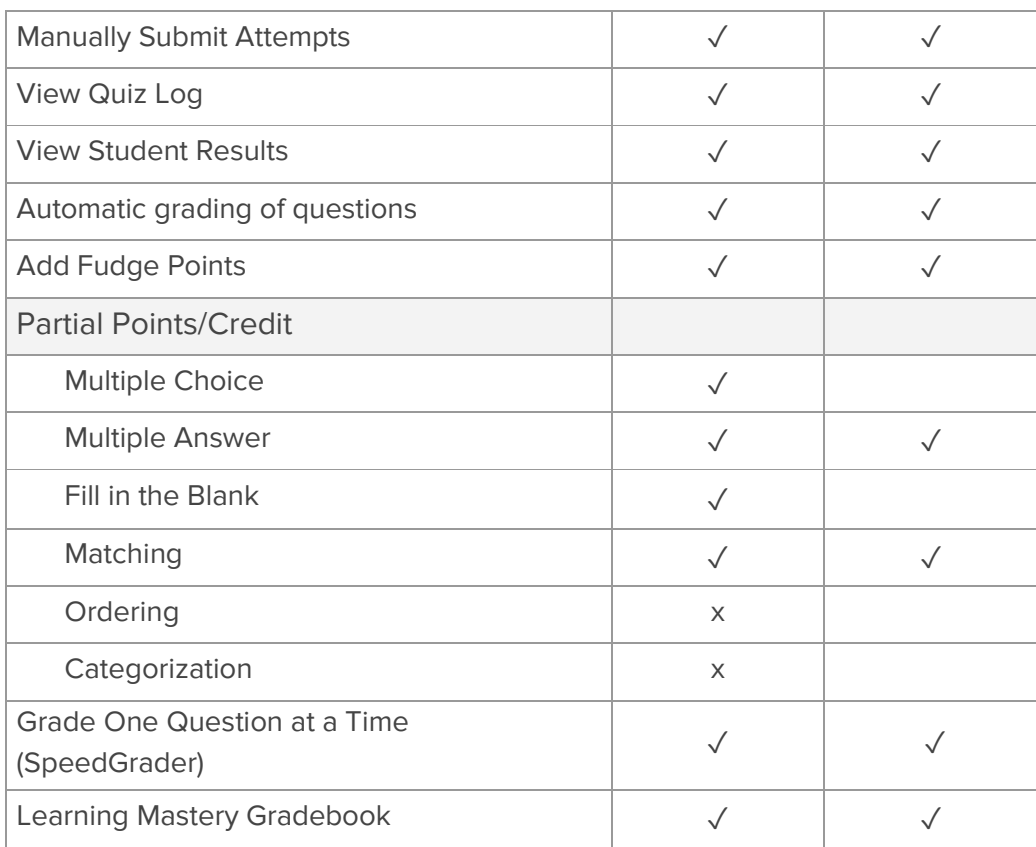

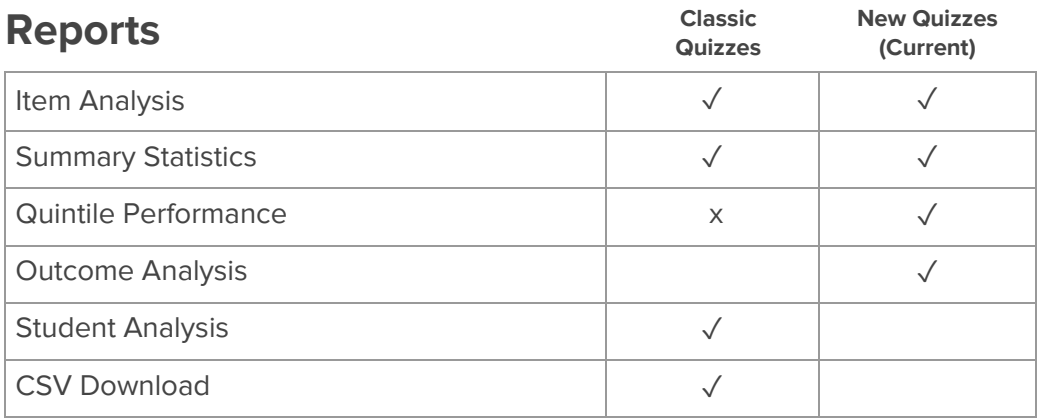

\* Reports may take up to 24 hours to generate

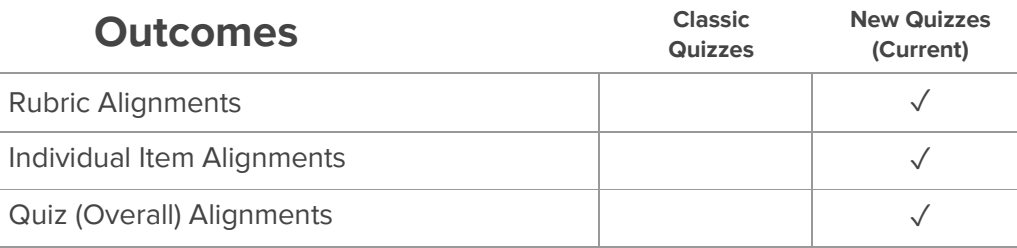

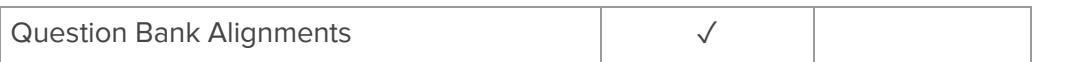